:\*\*\* (build \*int.build-module-list\*)<br>:\*\*\* (build.compile \*int.build-module-list\*)

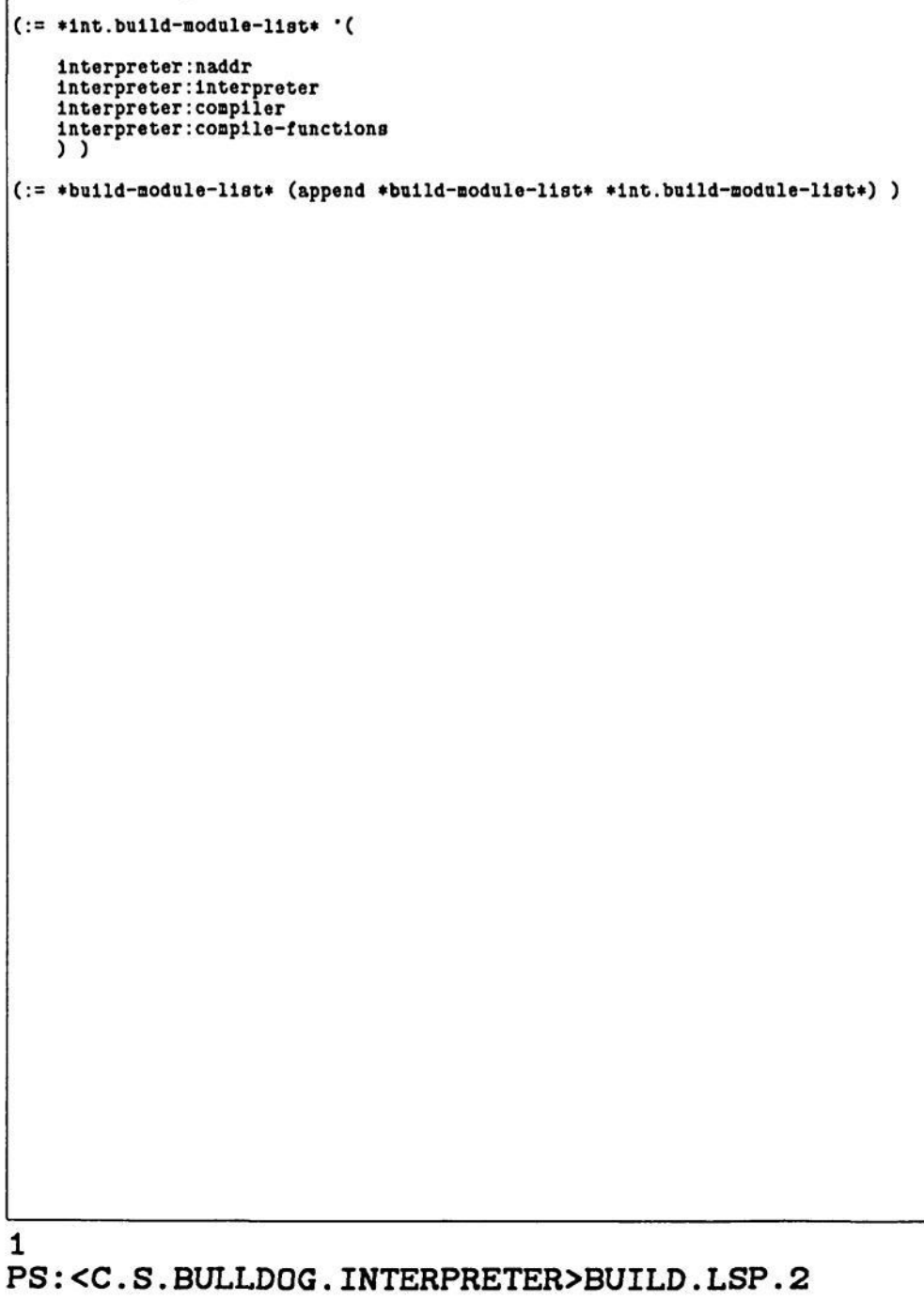

```
DEF-COMPILE-FUNCTIONs for the Tiny Lisp Compiler. (See COMPILER.LSP).
(eval-when (compile load)
   (include interpreter:compiler-decls))
(eval-when (compile)
   (build '(interpreter:compiler) ) )
:***:*** Arithmetic operators
:***(defvar *binary-arithmetic-operator:opcode*
   ۰، (۰
                 IADD)
                 ISUB)
     (∗
                 IMUL)
                 IDIV)
                 FADD)
     (+$
      (-$
                 FSUB)
     (*$
                 FMUL)
     (1/3)FDIV)
     (m1n)IMIN)
     (nin)FMIN)
                 IMAX)
     maxFMAX)
     (nax)(bit-reverse BITREV)
     ))
(defvar *unary-arithmetic-operator:opcode*
   '⊂(−∙
            INEG)
            FNEG)
            IEXP)
      (expFEXP)
      (exp<sup>3</sup>)(abs)IABS)
      (abs)FABS)
      (cos
            COS)
            SIN)
      (s1n)(tan
            TAN)
      (sqrt SQRT)
      (float FLOAT)
      (f1x FIX)
      ))
(\text{def-compile-function } (+ - )/ * +$ -$ *$ //$
                    nin nin$ max max$ bit-reverse
                    exp exp$ abs abs$ cos sin tan
                    sqrt float fix)
                    ( expr dest mode t-label f-label prob )
(let ( ( (operator operandi operand2) expr)
       length (length expr) )
      (\text{opcode }())(caseq node
       (for-effect()(for-control
           (error (list expr "Internal Tiny Lisp error." expr) ) )
       (for-value
          (? ( (&& (:= opcode (cadr (assoc operator
```

```
*unary-arithmetic-operator:opcode*)
                     (= 2 length) )(t1c.\n   001t'(.opcode
                      .dest
                      , (tlc.comp-expr operandi () 'for-value () () () ) ) ) )
               ( (kk ( := opcode (cadr (assoc operator
                                             *binary-arithmetic-operator:opcode*)
                     (= 3 length))
                 (tlc.emit
                     '(.opcode
                      .dest
                      (tlc.comp-expr operandi () 'for-value () () () )
                      . (tlc.comp-expr operand2 () 'for-value () () () ) ) ) )
               (t(tlc.syntax-assetc expr() ) ) ) )dest))
***
:*** Arithmetic comparison operators
:***(defvar *arithmetic-comparison:opcode*
   ۰( (<
                      IF-ILT)
               ILT
      (<=
               ILE
                      IF-ILE)
               IEQ
      (=
                      IF-IEQINE
                      IF-INE(!=
      (>=
               IGE
                      IF-IGE\leftrightarrowIGT
                      IF-IGT(<$
               FLT
                      IF-FLT)
               FLE
                      IF-FLE)
      (<=$
      (=$
               FEQ
                      IF-FEQ)
               FNE
                      IF-FNE)
      (!=$
               FGE
                      IF-FCE(>=$
      (FGT
                      IF-FGT(=0-nod
              IEOMOD IF-IEOMOD)
(\text{def-copfile-function }(< - = + - > - > <( expr dest mode t-label f-label prob )
(tlc.syntax-assert expr (= 3 (length expr) ) )
(let* ( ( (operator operandi operand2)
          expr)
        ( ( () value-opcode control-opcode)
          (assoc operator *arithmetic-comparison:opcode*) ) )
    (caseq node
        (for-effect)(for-value
            (tlc.emit
                 (, value-opcode
                   ,dest
                   . (tlc.comp-expr operandi () 'for-value () () ()
                   (tlc.comp-expr operand2 () 'for-value () () () ) ) )
            dest)
        (for-control
            (tlc.\texttt{edit})(.control-opcode
```
2 PS: <C.S. BULLDOG. INTERPRETER>COMPILE-FUNCTIONS.LSP.13

(tlc.comp-expr operandi () 'for-value () () () ) . (tlc.comp-expr operand2  $()$  'for-value  $()$   $()$   $()$ .prob  $,t$ -label  $.f$ -label)  $)$  $01111$ \*\*\*\* :\*\*\* Assertion operators  $:***$ (def-compile-function ( assert ) ( expr dest mode t-label f-label prob ) (tlc.syntax-assert expr (*tt* (consp (cadr expr) )  $(= 3$  (length (cadr expr) ) )  $(== 'for-effect mode)')$ (let\* ( ( (assert (operator operandi operand2) )  $expr)$ ( ( () value-opcode control-opcode) (assoc operator \*arithmetic-comparison:opcode\*) ) ) (tlc.syntax-assert expr value-opcode) (tlc.emit (assert , value-opcode .(tlc.comp-expr operandi () 'for-value () () () . (tlc.comp-expr operand2 () 'for-value () () () ) ) )  $(1)$  $***$ :\*\*\* (! expr) :\*\*\*  $:***$ Notice the tiny amount of optimization for such as  $( {\infty} x y )$ .  $:***$ (defvar \*bool-operator:negation\* '( (< ´>=)  $(55)$  $(= |=)$  $(1 = 2)$  $(>= 5)$  $\triangleright$  $\left( =\right)$  $(5 - 2)$  $(55 - 2)$  $( =$ \$ !=\$)  $(1=3=3)$  $(>= 2 5)$  $( > 2 < = 2)$ (def-compile-function ! ( expr dest mode t-label f-label prob ) (tlc.syntax-assert expr (= 2 (length expr) ) )  $(\text{let } (\zeta \wedge \zeta) \text{ operator})$  expr) (new-operator)  $(\texttt{actual-dest})$ ) з

```
(caseq mode
        (for-control
            (tlc.comp-expr operand () mode f-label t-label (- 1.0 prob) ) )
        (for-effect
            (tlc.coup-expr operand () mode () () () ) )
        (for-value
            (? ( (tt (consp operand)
                     (== '! (car operand) ) )(tlc.comp-expr (cadr operand)
                                dest mode t-label f-label prob) )
               ( (kk (consp operand)
                     ( := new-operator(cadr (assoc (car operand) *bool-operator:negation*))))
                 (tlc.comp-expr '(,new-operator ,,(cdr operand) )
                                dest mode t-label f-label prob) )
               (t)(:= actual-dest (tlc.comp-expr operand
                                                 ( ) 'for-value ( ) ( ) ( )  )  )(tlc.emit '(inot .dest .actual-dest) )
                 dest) ) ) ) ) ):***
:*** (BLOCK e1 e2 ... en)
****
(def-compile-function block ( expr dest node t-label f-label prob )
    (tlc.syntax-assett expr (\leq 2 \text{ (length } expr) )(loop
        (initial rest (cdr expr))
        (while rest)
        (do
            (if (! (cdr rest)) );*** last expression in block?
                 (tlc.comp-expr (car rest) dest mode t-label f-label prob)
                (tlc.comp-expr (car rest) () 'for-effect () () ()) ) )
        (next rest (cdr rest))
        (result dest) ) )...***: *** (DEF-BLOCK ( parami param2 ... ) (live-vari live-var2 ...) ei e2 ... en)
:***:***
     Parami and live-vari can be either a symbol (a variable name) or
:***a list of the the form:
:***:***(\text{array-nane dim1 dim2} \ldots):***:***where the meaning of the dimi are as in (DECLARE...
;***(def-compile-function def-block ( expr dest mode t-label f-label prob )
(tlc.syntax-assert expr (kt (<= 4 (length expr))
                             (l1stp (cadr expr))(listp (caddr expr) ) )(let ( ( ( ( ) params live-vars . block-exprs)
```
PS:<C.S.BULLDOG.INTERPRETER>COMPILE-FUNCTIONS.LSP.13

```
4
```
**I** 

5

**expr) ( array-decla ) ( array-dec1 ) ( actual-dest ) ) (for (var In \*(,,paraas ,,llve-vars) ) (do (? ( (consp var) (;3 array-decl '(declare ,,var) ) (lf (! (aeaber array-decl array-decls) ) (push array-decls array-decl) ) ) ( (lltatoa var) ) ( t (tic.syntax-assert expr ())))) ) (tlc.enlt '(def-block .params .llve-vars) ) (for (var in params) (do (tic.emit "(paran ,(lf (lltatoa var) var (car var) ) ) ) ) ) (tlc.enlt "(def ..(for (var in parans) (when (lltatoa var) ) (save '(.var .var) ) ) ) ) (:= actual-dest (tlc.coap-expr '(block ,.array-decls ,.block-exprs ) dest aode t-label f-label prob) ) (tlc.enit '(use ..(for (var In llve-vars) (when (lltatom var) ) (save '(.var .var) ) ) ) ) (tlc.enlt '(live ..(for (var in llve-vars) (save (if (lltatoa var) var (car var) ) ) ) ) ) actual-dest) ) ;\*\*• ;\*\*\* (:= el e2) ;\*\*• (def-coapile-functlon := ( expr dest node t-label f-label prob ) (tlc.syntax-asaert expr (= 8 (length expr) ) ) (let\* ( ( ( () exprl expr2) expr) ( var-ref (tic.variable-1-value exprl) ) ( location () ) ) (caseq aode (for-value (lf dest (then (:= location (tlc.coap-expr expr2 dest 'for-value () () ())) (tlc.coap-expr location var-ref 'for-value () () () ) deat) (else (tlc.coap-expr expr2 var-ref "for-value ()()()))) ) (for-control (:= location (tlc.coap-expr expr2 var-ref "for-value () ()()) ) (tlc.enlt "(truego .location .prob .t-label ,f-label) ) ) (for-effect (tlc.coap-expr expr2 var-ref 'for-value ()()())))) )** 

```
:*** 
;*** (IF bool (THEN cl c2 ... cn) (ELSE al a2 ... an) (EXPECT probability) ) 
;*** 
;*** ELSE and EXPECT clauses are optional. 
;*** 
(def-conplle-functlon lf ( expr dest node t-label f-label prob ) 
(let ( ( ( () bool-expr (then . exprls) . rest-lf) 
         expr) 
        ( expr2s ) 
         ( expect-prob ) 
        ( labell (tlc.generate-label) ) 
         ( label2 (tlc.generate-label) ) 
       ( label3 (tlc.generate-label) ) ) 
    (tic.syntax-assert expr (== 'then then) ) 
    (1f (k) (consp (car rest-1f))
             (== 'else (caar rest-if) ) ) 
    (then 
        (desetq ( () . expr2s) (car rest-lf) ) 
        (pop rest-if) ) ) 
    (lf (ftft (consp (car rest-lf) ) 
            (== 'expect (caar rest-lf) ) ) 
    (then 
        (desetq ( () expect-prob) (car rest-lf) ) 
        (pop rest-lf) 
         (tic.syntax-assert expr (== 'flonua (nuatype expect-prob) ) ) ) ) 
    (tic.syntax-assert expr (! rest-lf) ) 
    (lf (! expr2s) 
        (:= expr2a '(0) ) ) 
    (tlc.coap-expr bool-expr () 'for-control labell label2 expect-prob) 
    (tlc.enlt '(label .labell) ) 
    (tlc.coap-expr '(block ..exprla) 
                    deat node t-label f-label prob) 
    (lf (!== 'for-control aode) 
        (tlc.enit '(goto .labels) ) ) 
    (tlc.enlt '(label ,label2) ) 
    (tic.conp-expr '(block .,expr2s) 
                    dest node t-label f-label prob) 
    (if (!== 'for-control node) 
        (tlc.enlt '(label .labels) ) ) 
    dest) ) 
***
(IF-GO bool expect-prob true-label [false-label]) 
***
***
        Crocko statenent used internally by such as LOOP. 
:***
        Let's us use IF- naddr operators directly without needing 
:***
        a peephole optlnlzer for eliminating Juaps to Juaps). 
:***(def-conplle-function lf-go ( expr dest node t-label f-label prob )
```
PS:<C.S.BULLDOG.INTERPRETER>COMPILE-FUNCTIONS.LSP.13

## $\left($ **at ( ( ( () bool-expr expect-prob t-label f-label) expr) back-Junp? ;\*\*\* True if this loop wants a back junp ( follow-label () ) ) (tic.syntax-assert expr (ftft (lltatoa t-label) (ss 'flonua (nuatype expect-prob) ) (def-coapile-functlon loop ( expr dest node t-label f-label prob ) (Il (! f-label) (lltatoa f-label) )**  (let ( (name ( ) ) ;\*\*\* The name of the loop<br>(label ( ) ) :\*\*\* <name>-genymsed-numbe **(== "for-effect node) ) )**  (label () ) ;\*\*\* <name>-genymsed-nunber<br>(unroll 1 ) :\*\*\* # of times to unroll t **(unroll 1 ) ;\*\*\*** *9* **of times to unroll the loop (if (! f-label) (iterations-guess (:= follow-label (tlc.generate-label) ) » Iteratlons-guess-default») (:= follow-label f-label) ) ;\*\*« S of times programmer guesses loop will exec. (leave-prob (// 1.0 (flonun «iterations-guess-default«) ) ) (tic.conp-expr bool-expr () "for-control t-label follow-label expect-prob) ;«»» Prob, of exiting loop ;»\*\* Generate a backJnnp to the top of the loop**  (back-jump?) **(lf (!== follow-label f-label)**  (exit-tests? t ) **:\*\*\*** Generate if-tests for exiting the loop **(tlc.enlt "(label .follow-label) ) ) (fold-step-vars? t ;««\* Constant fold successive index calculations ) )**  (incr-decr-vars () ) :\*\*\* Vars in INCR and DECR clauses. **(step-vars ;««« Vars in STEP clauses. (lnlt-code ;««« Code for Initializing loop variables (step-code ;«\*\* Code for stepping loop variables (body-code ;««\* Code for DO body and exit tests ;\*\*• ;\*\*\* (LABEL label) (result-code ;\*\*\* Code for the result ;\*\*\* (GOTO label) (top-label ;«\*« Goto label for top of loop ;\*\*\* (result-label ;\*\*\* Goto label for result code (loop end)**  () ) :\*\*\* Goto label for LEAVEing loop **(leave-label (def-coaplle-functlon (label goto) ( expr dest aode t-label f-label prob )**  (continue-label () ) :\*\*\* Goto label for CONTINUEing loop **(final-deat**  () ) **;\*\*\*** Where the result of LOOP was compiled.  $(tlc.syntax-assert~expr$   $(\&\&\ (= 2 (length~expr) )$ **) (lltatoa (cadr expr) ) ) ) (tic.emit expr) ) ;\*\*\* get the loop label, lf any (lf (lltatoa (cadr expr) ) (then (:= naae (cadr expr) )**   $:***$ **(:- label (atonconcat nane (tlc.genayn '-) ) ) (LOOP [loop-naae]**   $:***$ **(:= expr (cddr expr) ) )**   $:***$ **(ITERATIONS-GUESS Integer) (else (UNROLL [constant] [NO-BACK-JUMP] [NO-EXIT-TESTS] [NO-FOLD])**   $;***$ **(:= nane (:= label (tic.gensya "loop) ) )**   $;***$ **(:= expr (cdr expr) ) ) ) (INCR var FROM expr [TO expr] ) (DECR var FROM expr [TO expr] )**   $:***$  $:***$ **(STEP var FROM expr USING expr [WHILE)UNTIL expr] ) ;\*«\* build the Internal goto labels**   $;***$ **(WHILE expr)**  a  $:***$ **(UNTIL expr) (:= top-label (atonconcat label '-top) )**   $;***$ **(DO el (:= result-label (atonconcat label '-result) )**  (atonconcat label '-leave) )  $:***$  $:***$ **(CONTINUE loop-naae) or (LEAVE loop-naae expr) (:= contlnue-label (atonconcat label '-continue) ) (RESULT el e2 ... en) )**   $;***$  $:***$ **The special expreaaion (UNROLL-INDEX loop-naae) expands to the ;\*\*« enunerate through the clauses, checking syntax, and unrolling of the naaed loop (starting with 1). ;\*•\* building up the different code sectiona**   $:***$ **(for (clauee In expr) (do (def-atruct loop-desc ;\*\*\* Describes a current nested loop (? ( (lltaton clauee) naae \*\*\* Nane of the loop (given on LEAVE and CONTINUE) (:= label clauae) ) top-label \*\*\* Top of the loop label contlnue-label \*\*\* Label to CONTINUE to ( (consp clause) leave-label \*\*• Label to LEAVE to (caseq (car clauae) dest «\*\* Tlc.COMP-EXPR paranaters to coaplle node LEAVE** results with **(unroll t-label ««\* (tic.syntax-assert clause (cdr clause) ) f-label \*\*« (for (keyword in (cdr clause) ) (do prob (lf (lnunp keyword) (then \*\*\***

PS:<C.S.BULLDOG.INTERPRETER>COMPILE-FUNCTIONS.LSP.13

7

**(:= unroll keyword) ) (else (caseq keyword (no-back-Junp (:= back-junp? () ) ) (no-exlt-tests (:= exit-tests? () ) ) (no-fold (:= fold-step-vars? () ) ) (t (tic.syntax-assert clause nil) ) ) ) )))) (iterations-guess (tic.syntax-assert clause (nunberp (cadr clause) ) ) (:= Iterations-guess (flonun (cadr clause) ) ) (:= leave-prob (// 1.0 iterations-guess) ) ) (result (:= result-code (cdr clause) ) ) (do (for (expr in (cdr clause) ) (do (push body-code expr) ) ) ) (while (push body-code "(lf-go (! .(cadr clause) ) .leave-prob .result-label) ) ) (until (push body-code "(lf-go .(cadr clause) .leave-prob .result-label))) (step (let ( ( (step var froa init-expr using using-expr while while-expr) clause) ) (tic.syntax-assert clause (ak** (== 'from from) **(=3 'using using) (II (! while) (== "until while) (== "while while) ) ) ) (push lnit-code '(:= .var .init-expr) ) (push atep-vara var) (caaeq while (while (puah body-code •(lf-go (! .while-expr) .leave-prob .result-label) ) ) (until (push body-code •(lf-go .while-expr ,leave-prob .result-label) ) ) ( t ) ) (push step-code '(:= .var .using-expr) ) ) ) ( (incr deer) (let ( ( (Incr var froa init-expr . rest) clause) (to) (to-expr) (to-tenp)** 

**f" <sup>I</sup>**

**(by) (by-expr) (by-teap) )**  (tlc.syntax-assert clause (== 'from from) ) **(lf rest (then (desetq (to to-expr . rest) rest)**   $(tlc.syntax-asserticlause (=tto to) ) ) )$ **(lf rest (then (desetq (by by-expr . rest) rest) (tic.syntax-assert clause (== 'by by) ) ) (else (:= by-expr 1) ) ) (tic.syntax-assert clause (! reat) ) (push incr-decr-vars var) (push lnit-code •(:= .var ,lnlt-expr) ) (lf to (then (lf (nunberp to-expr) (then (:= to-tenp to-expr) ) (else (:= to-tenp (tic.gensya** *'%)* **) (push lnit-code •(:= ,to-tenp ,to-expr) ) ) ) (lf (== 'Incr incr) (then (push body-code •(posslble-if-go (> ,var .to-tenp) .leave-prob .result-label) ) ) (else (push body-code '(posslble-lf-go (< ,var ,to-tenp) ,leave-prob .result-label) ))))) (if (nunberp by-expr) (then (:s by-teap by-expr) ) (else (:= by-teap (tic.gensya** *'%)* **) (push lnit-code •(:= ,by-teap ,by-expr) ) ) ) (lf (== "incr Incr) (then (push step-code '(;s ,var (\*• ,var .by-teap) ) ) ) (else (push step-code '(:= .var (- .var .by-teap) )))))) ( t (tic.syntax-assert clause (}))) ) ( t (tic.syntax-assert clause ())))) ) lnit-code (dreverse lnit-code) ) body-code (dreverse body-code) ) step-code (dreverse step-code) ) ««« Conpile the initial code ««« (for (expr in lnit-code) (do (tic.conp-expr expr () 'for-effect ()()())) ) ;»«» ;\*\*\* Unroll and coapile the loop body. Including the stepping ;\*••** 

PS :<C.S.BULLDOG.INTERPRETER>COMPILE-FUNCTIONS LSP.13 10

:\*\*\* beginning of loop proper. (tlc.emit '(label .top-label) ) (if back-jump? (then (tlc.emit '(loop-start ,top-label ,iterations-guess) ) ) ) (loop (initial continue-label-i ()) (incr i from i to unroll) (next continue-label-1 (atomconcat continue-label i) )  $(d<sub>0</sub>)$ ;\*\*\* Push a loop descriptor for any LEAVEs or CONTINUEs (push \*tlc.loop-stack\* (loop-desc:new name name top-label top-label leave-label leave-label continue-label continue-label-i dest dest. node node  $t$ -label  $t$ -label  $f$ -label  $f$ -label prob prob back-jump?  $back-jupp)$ ) ;\*\*\* Compile the body code. Get rid of the step tests if : \*\*\* we don't want them. (for (expr in (sublis '( ( (unroll-index , name) ..1) ((result-label ,, (atomconcat result-label 1))  $body-code)$  ) (do  $(? (( == (car expr) 'possible-if-go)$  $(tlc.comp-expr \text{expr})$  'for-effect () () () ) ) ( exit-tests? ;\*\*\* we've got an if-possible-go. :\*\*\* do it if we want it. (tlc.comp-expr '(if-go ..(cdr expr) ) () 'for-effect ()'() () ) ) ) ) ) ;\*\*\* Pop the loop descriptor (insuring that LEAVEs and ; \*\*\* and CONTINUES can only be done in the loop body). (pop \*tlc.loop-stack\*) (tlc.emit '(label ,continue-label-i) ) ;\*\*\* Compile the step code, folding INCR/DECR vars. (loop (for ( () var step-expr) in step-code) (do (if (at fold-step-vars?)  $($  unroll  $1)$ (menq var incr-decr-vars)) (then  $(\text{let } (\text{ (+} \text{ () } \text{delta}) \text{ step-exp})$ (atomconcat ', var 1) )<br>(atomconcat ', var  $(+ 1 1)$ ) ) )  $(\nabla a \mathbf{r} - 1)$  $(\texttt{var-1+1})$  $(1f (= 1 1)$  (then (tlc.comp-expr  $(:=$ , var-1, var)  $() 'for-effect () () () ) )$ (tlc.comp-expr ( ( (delta), 1, \*) 1-rav, -+,) 1+1-rav, -:)'

```
() 'for-effect () () ()(tlc.comp-expr
                    ((:= .var .var -1+1))() 'for-effect () () () ) )(else
            (tlc.comp-expr'(:= , var .step-expr)<br>() 'for-effect () () () ) ) ) ) )
   ))
    ****
    :*** Compile the backjump to the top of the loop, if wanted
    :***(1f back-jump? (then
    (tlc.emit (list 'trace-fence) )
    (tlc.emit '(goto .top-label) ) )
(e)(tlc.emit '(goto ,result-label) ) ) )
    .***:*** Compile the exit code for each of the loop unrollings. The
    :*** exit code for unrolling #3 looks like:
    :***(LABEL RESULT-LABEL3)
    :***(ASSIGN VAR1 VAR1)
    :***:***;***(ASSIGN VARn VARn)
            (GOTO RESULT-LABEL)
    :***;***;*** The VARi are the vars from the STEP, INCR, and DECR clauses.
    ;*** By having each unrolling exit to its own copy of such code,
    ;*** the seeminly useless assignemats allow variable renaming
    ;*** to rename the STEP/INCR/DECR vars in each unrolling.
(loop (incr i from i to unroll) (do
    (tlc.emit '(label ,(atomconcat result-label 1) ) )
    (loop (for var in (unionq incr-decr-vars step-vars) ) (do
        (tlc.emit '(assign .var .var) ) ) )
    (tlc.emit '(goto ,result-label) ) ) )
    ;***:*** Compile the result code.
    ;***(tlc.emit '(label ,result-label) )
(if back-jump? (then
    (tlc.emit '(loop-end .top-label) ) ) )
(if (! result-code)
    (:= result-code '(0)))
(loop (initial rest-code result-code)
      (while rest-code)
(do
    (if (! (cdr rest-code) ) (then
        (:final-dest(tlc.comp-expr (car rest-code)
                           dest mode t-label f-label prob) ) )
    (else
        (:= final-dest
            (tlc.coup-expr (car rest-code) () 'for-offect () () ()(next rest-code (cdr rest-code) ) )
```
PS: <C.S.BULLDOG.INTERPRETER>COMPILE-FUNCTIONS.LSP.13

**(tlc.enlt '(label .leave-label) ) final-dest) ) :««\* ;\*\*» (LEAVE loop-naae result-expr) (def-coapile-functlon leave ( expr dest node t-label f-label prob ) (let ( ( (() loop-naae result-expr) expr) ( loop-desc ) )**  (tlc.syntax-assert expr (**ak** (= 3 (length expr) ) **(lltatoa loop-nane) (== node 'for-effect) ) ) (:= loop-desc (tlc.flnd-loop-desc loop-naae expr) ) (if (loop-desc:back-Juap? loop-desc) (then (tlc.enit '(loop-end ,(loop-desc:top-label loop-desc) ) ) ) ) (tlc.coap-expr result-expr (loop-desc:dest loop-desc) (loop-desc:aode loop-desc) (loop-deec:t-label loop-desc) (loop-desc:f-label loop-desc) (loop-desc:prob loop-desc) ) (tlc.enlt '(goto .(loop-desc:leave-label loop-desc) ) )**   $()$ ) ) **;\*\*\* ;\*«\* (CONTINUE loop-naae) ;\*\*• (def-coapile-functlon continue ( expr dest aode t-label f-label prob ) (let ( ( (() loop-naae) expr) ( loop-desc ) )**   $(tlc.syntax-sasert expr$   $(\&\&\ (= 2 (length expr) )$ **(lltatoa loop-naae) (== aode "for-effect) ) ) (:= loop-desc (tlc.flnd-loop-desc loop-nane expr) ) (tlc.enlt "(goto , (loop-desc:contlnue-label loop-desc) ) )**   $()$ ) **;\*«• ;\*«\* Find the loop descriptor on the loop stack that natches LOOP-LABEL ;\*\*• (defun tlc.find-loop-desc ( loop-naae leave-continue-expr ) (loop (for desc In** «tic.loop-stack«) **(do (lf (== loop-naae (loop-desc:naae** desc) **) (return desc) ) ) (result (error (Hat leave-continue-expr** 

```
:***(ESC lisp-expression) 
:***Replace occurrences of (VAR expression) within lisp-expression 
:***:***(VAR tenp-var). generating naddr-code to evaluate expression. 
:***(def-coapile-functlon esc ( expr dest aode t-label f-label prob ) 
    (tic.syntax-assert expr (.= 2 (length expr) ) ) 
    (tlc.enlt '(esc .(tlc.coap-esc (cadr expr) ) ) ) ) 
(defun tlc.coap-esc ( expr ) 
    (? ( (ftft (consp expr) 
             (== 'var (car expr) ) ) 
         (let ( (location (tlc.coap-expr (cadr expr) 
                                          () "for-value ()()())) ) 
            '(var .location) ) ) 
       ( (conap expr) 
         (cons (tlc.coap-eac (car expr) ) 
               (tlc.conp-eac (cdr expr) ) ) ) 
       ( t 
         expr) )) 
;*«« 
;*** (LIVE (varl var2 ... varn) exprl expr2 ... exprn) 
;*«« 
(def-coaplle-function live ( expr dest node t-label f-label prob ) 
    (tic.syntax-assert expr (<= 3 (length expr) ) ) 
    (let ( ( actual-dest 
             (tic.conp-expr "(block ,,(cddr expr) ) 
                             dest aode t-label f-label prob) ) ) 
         (tlc.enlt '(live ,,(cadr expr) ) ) 
         actual-dest) ) 
:*** 
;««* (EXPECT nunber) 
;•*• 
(def-conplle-function expect ( expr dest node t-label f-label prob ) 
    (tlc.syntax-assert expr (ak (= 2 (length expr) )
                                 (33 'for-effect node) ) ) 
    (tlc.enlt expr) ) 
. 244k»» (DECLARE array-nane dlnl dln2 ... dlan [(INITIAL vail val2 ...)] ) 
.***k** Each of the dial can be either a pair (lower upper) or elae a nuaber, 
k** which la the sane as (0 nunber-1). The optional INITIAL clause 
k** specifies initial values vali for the array (stored in row najor 
>«« order, O'a used for padding). 
k*» 
(def-coapile-functlon declare ( expr dest aode t-label f-label prob )
```
**'There is no loop with this LEAVE//CONTINUE label") ) ) ) )** 

PS:<C.S.BULLDOG.INTERPRETER>COMPILE-FUNCTIONS.LSP.13

```
tlc.syntax-assert expr (&& (> (length expr) 2)
                                 (lltatoa (cadr expr) ) 
                                 (== 'for-effect aode) ) ) 
 (let ( (dimensions () ) 
         (Initial () ) 
        (var (cadr expr) ) 
        (size 0) ) 
     (for (dim in (cddr expr) ) (do<br>
(if (&& (consp dim)<br>
(== 'initial (car dim) ) )
         (then 
              (:= initial (cdr dia) ) ) 
         (eise 
              (push dlnensions dln) ) ) ) ) 
    (:= dlnensions (dreverse dlnensions) ) 
     (:= size (tic.array:declare var dlnensions) ) 
    (tlc.ealt '(del .var .size .initial) ) ) ) 
15
```
PS :<C.S.BULLDOG.INTERPRETER>COMPILE-FUNCTIONS.LSP.13

:\*\*\* can be more than a single character.  $:***$ Convert a tiny subset of a numeric Lisp-like language into NADDR. (defun tlc.gensym ( prefix ) (atomconcat prefix (++ \*tlc.gensym-counter\*) ) ) \*\*\* :\*\*\* Global variable initialization.  $.***$  $:***$ :\*\*\* I if symbol is any reserved word that can occur in the car of a form. :\*\*\* (eval-when (compile load) (include interpreter:compiler-decls)) (defun tlc.reserved-word? (symbol) (menq symbol \*tlc.reserved-words\*) ) (defvar \*expect-default\* 0.5) ;\*\*\* Default expect to use for conditional :\*\*\* jumps if none is specified. \*\*\*\* ;\*\*\* Mapping from reserved-word onto a function that compiles forms whose  $(\text{defvar } * t1c \text{ .} \text{naddr-code* } () )$ :\*\*\* Reverse list of naddr code being  $:***$  $:=$   $*$  car is the reserved-word.  $:=$ 'able. generated. **;\*\*\* Stack of descriptors of nested loops.**  $(\texttt{defvar +tlc.loop-state})$  $;***$ :\*\*\* for compiling LEAVE and CONTINUE (defmacro reserved-word:compile-function ( symbol ) (defvar \*tlc.gensym-counter\*) ;\*\*\* Our own gensym counter, for repeatable :\*\*\* results. (get .symbol 'reserved-word:compile-function) ) (defvar \*iterations-guess-default\* 100.0) ;\*\*\* Default value for expected number :\*\*\* of iterations of a loop  $(:= *t1c. respectively$ reserved-words\* ()) :\*\*\* :\*\*\* (DEF-COMPILE-FUNCTION <symbol or list of symbols> <args> . <body>)  $:***$ : \*\*\* ;\*\*\* Compile a Tiny Lisp expression for one of modes FOR-VALUE, FOR-CONTROL, (defmacro def-compile-function ( symbols args . body )  $:***$ or FOR-EFFECT, and return the NADDR code.  $(1f() (consp symbols))$  $:***$  $(:=$  symbols  $(list$  symbols)  $)$  ) (let ( (compile-function (atomconcat (car symbols) '-compile-function) ) ) (eval-when (eval compile load) (defun compile-tiny-lisp ( expr koptional (mode 'for-effect) ) (defun .compile-function .args ..body)  $(:= *tlc.naddr-code*$  $()$  $(:= *t1c.100p-stack*$  $\Omega$ .. (for (symbol in symbols) (splice '( (push \*tlc.reserved-words\* ',symbol)  $(:= *tlc.gensya-counter* 0)$ (tlc.arrays:initialize) (:= (reserved-word:compile-function ', symbol) .compile-function)  $)$   $)$   $)$   $)$   $)$ (let ((dest (tlc.comp-expr expr () mode 'label1 'label2 () ) ) ) (tlc.emit (list 'stop))  $(:= *tlc.naddr-code* (dreverse *tlc.naddr-code*) )) )$ :\*\*\* Raise an error if VALUE is false.  $:***$ :\*\*\* (defun tlc.syntax-assert ( expr value ) :\*\*\* Same as COMPILE-TINY-LISP, except just print out the results pretty.  $(1f (| value))$ (error (list expr "Invalid Tiny Lisp expression.") ) ) )  $:***$ (defun ctl ( expr koptional (mode 'for-value) )  $(:= *t1c.naddr-code*$  $\Omega$  $()$ ) :\*\*\* Emit a single NADDR instruction. Always returns NIL.  $(:= *t1c.100p-stack*$  $(:= *t1c.gen system-counter* 0)$  $:***$ (tlc.arrays:initialize) (defun tlc.emit ( naddr-instr ) (let (  $(\text{dest (tlc.comp-expr expr () mode 'label1 'label2 () })$ (push \*tlc.naddr-code\* naddr-instr)  $\Omega$ (tlc.emit (list 'stop)) (:= \*tlc.naddr-code\* (dreverse \*tlc.naddr-code\*))  $(\texttt{msg 0 "Result = " dest t (h *tlc.naddr-code*)) ) )$ :\*\*\* Make a new label (but don't emit it.  $:***$ :\*\*\* ;\*\*\* Our own internal gensym that will generate the same "unique" symbols (defun tlc.generate-label () ;\*\*\* each time we run the compiler. Always interns the symbol; prefix (tlc.gensym 'l) ) 2

PS: <C.S.BULLDOG.INTERPRETER>COMPILER.LSP.15

```
:***:*** Array declarations and "symbol" table.
        Sample array declaration: (A (1 5) (2 14) (3 30) )
****
****
***
       Let n be the number of dimensions.
        Let Si be the size of dimension i (counting from 1, left to right)
****
        Let Li be the lower bound of each dimension.
:***
***
:***
        The index calculation for (A I1 I2 ... In) is:
******In + In-1*Sn + In-2*Sn+Sn-1 + ... + I1*Sn+Sn-1+....*S2
****
           -0:***:***where
:******0 = (Ln + Ln-1*Sn + ... + Li*Sn*Sn-1*..*S2)****
:***The ARRAY: INDEXING-LIST for the array name contains:
:***;***(Sn*Sn-1*. . . *S2 . . . Sn*Sn-1 Sn 1):***;***ARRAY: INDEXING-OFFSET contains O.
:***(defmacro tlc.array:indexing-list ( array-name )
    '(prop 'tlc.array:indexing-list .array-name) )
(defnacro tlc.array:indexing-offset ( array-name )
    '(prop 'tlc.array:indexing-offset ,array-name) )
    ;*** declare array-name (e.g. A) to be an array with dimensions given
    ;*** by bounds-list (e.g. ((14) (08))), storing the indexing list
    : *** and offset with the array-name in our "symbol table". Return
    ; *** the total size of the array.
(defun tlc.array:declare ( array-name bounds-list )
    (assert (litatom array-name) )
    (push *tlc.arrays* array-name)
    (100p(intial indexing-list (cons 1())81
                               \mathbf{o}\mathbf{11}\circoffset
                 si-product
                               1)
        (for dimension in (reverse bounds-list) )
        <sub>40</sub></sub>
            (if (consp dimension) (then
                 (tlc.syntax-assert bounds-list
                     f(xk) (= 2 (length dimension) )
                         (numberp (car dimension) )
                         (numberp (cadr dimension) ) ) )
                 (:= s1 (+ 1 (- (cadr dimension) (car dimension) )) )(:= 11 (car dimension) ) )
            (else
                (tlc.syntax-assert bounds-list (numberp dimension) )
                 (:= s1 dimension)
                (:= 11 0) )
```

```
(:= offset (+ offset (* li si-product) ))
            (:= s1-product (* s1-product s1))
            (push indexing-list si-product) )
       (result
           (:= (tlc.array:indexing-list array-name) (cdr indexing-list))
            (:=(tlc.array:indexing-offset array-nase) (-0 offset))s1-product) ))
(defun tlc.array:declared? ( array-name )
    (assert (litatom array-name))
    (prop 'tlc.array:indexing-list array-name) )
(defun tlc.arrays:initialize ()
    (if (! (boundp '*tlc.arrays*) )
        (:= *t1c.arrays* () )(for (array-name in *tlc.arrays*) (do
         (remprop array-name 'tlc.array:indexing-list) ) )
    (:= *tlc.arrays* () );*** T if EXPR is a variable or (array index) reference or constant number.
.***(defun tlc.variable? ( expr )
   (|| (numberp expr)
        (litatom expr)
        (kk (consp expr)
            (litatom (car expr) )
            (tlc.array:declared? (car expr) ) ) ) )
;*** Recursively Compile a Tiny Lisp expression.
:***:*** EXPR
            - the expression to be compiled
: *** DEST
            - Variable where to put the result (FOR-VALUE only).
;***This may be a vector location (V T), a scalar, or
;***() in which case a temporary is gensymed.
: *** MODE
            - one of FOR-VALUE - evaluate the expression for its value
:***FOR-EFFECT - evaluate for side effects only
:***FOR-CONTROL- evaluate for control flow only
: *** T-LABEL - for FOR-CONTROL exprs only, where to jump if true.
:*** F-LABEL - for FOR-CONTROL exprs only, where to jump if false.
:*** PROB
           - for FOR-CONTROL exprs only, the probabability of T-LABEL
:***being taken (if (), use *expect-default*).
:***:*** For FOR-VALUE, returns a scalar location containing the expression.
;*** Note that this is the only function for which DEST may be a vector
;*** reference; all other compile functions are guarranteed of receiving
:*** a scalar destination.
;***(defun tlc.comp-expr ( expr dest mode t-label f-label prob )
(let* ( (function
        (scalar-dest
       (compiled-location () )(1f() prob)
       (:= prob *expect-default*) )(? ;*** a variable or array reference?
       ((tlc.variable? expr)
```
PS: <C.S.BULLDOG.INTERPRETER>COMPILER.LSP.15

:\*\*\* If this is for-value and the dest is a vector reference, :\*\*\* compile the variable into the () destination.  $(1f$  (== node 'for-value)  $(:= scalar-dest$  $(f (const)$  (11 (consp dest) () dest) ) ) :\*\*\* compile the variable  $(:=$  compiled-location (tlc.comp-variable expr scalar-dest mode t-label f-label prob) ) ) :\*\*\* a form? ( (*kk* (consp expr) (litatom (car expr))  $(:$  function (reserved-word:compile-function (car expr)))) :\*\*\* If this is for-value, get a scalar destination that we :\*\*\* compile into. Gensym up a temporary if we weren't given :\*\*\* one or if we have an vector reference as a destination.  $(1f (= mode 'for-value))$  $( :=$  scalar-dest (? ( (consp dest)  $(tlc.gensya '%)$  $( == := (car expr) )$ dest)  $($  (! dest)  $(tlc.gensya '%)$  $(t)$  $dest)$ ) ) ) ;\*\*\* compile the expression  $(:=$  compiled-location (funcall function expr scalar-dest mode t-label f-label prob))) :\*\*\* a syntax error  $(t)$  $(tlc. syntax-assert \text{expr}()))$ ;\*\*\* if for-value and the actual destination was an array operand. :\*\*\* generate a VSTORE  $(1f$   $(kk)$   $(==$  node 'for-value) (consp dest)) ((( compiled-location), (car dest), (cadr dest), compiled-location) compiled-location) ) : \*\*\* :\*\*\* Compile a variable or array reference, returning the location of :\*\*\* it's value. DEST is either a scalar or ().  $;***$ (defun tic.comp-variable ( expr dest mode t-label f-label prob ) (caseq node  $(for-effect)$ (for-control (let ((loc (tlc.comp-variable expr () 'for-value () () () ) ) ) (if (numberp loc) (then  $(tlc.\texttt{exit} '(goto.(if (= loc 0) f-label t-label)) ) )$  $(else$  $(tlc.\texttt{edit} '(truge, loc, prob, t-label, f-label}')$ (for-value

(let ( (var-loc (tlc.variable-1-value expr) ) )  $(? (consp var-loc)$  $(1f (i *dest*))$  $(:=$  dest (tlc.gensym '%) ) ) ((tlc.emit '(vload ,dest ,(car var-loc) ,(cadr var-loc))  $dest)$ ( dest (tlc.emit '(assign .dest .var-loc)) dest)  $\epsilon$  $var-loc)$  ) ) ) ) ) :\*\*\* :\*\*\* Return the "1-value" of a variable or array reference. The 1-value :\*\*\* of a simple variable is just the variable itself. For an array element :\*\*\* reference (A I1 I2 ... In), it is (A T), where T is the temporary :\*\*\* containing the O-based indexing calculation for array A. As a side :\*\*\* effect, the code for doing the indexing is emitted.  $:***$ (defun tlc.variable-1-value ( expr ) (tlc.syntax-assert expr (tlc.variable? expr) )  $(1f$  (consp expr) (tlc.comp-array-ref expr)  $expr)$ )  $...$ \*\*\* :\*\*\* Compile an array-reference, e.g. (A (+I J) K) into a single "vector" :\*\*\* reference, such as (A T5), with code to do the index calculation into :\*\*\* T5.  $:***$ (defun tlc.comp-array-ref ( (array-name . indices) ) (let ( (indexing-list (tlc.array:indexing-list array-name) ) (tlc.array:indexing-offset array-name))  $expr$ (term  $(3)$ (tlc.syntax-assert indices (= (length indices) (length indexing-list) ) ) (for (index in indices)  $(a1 \t in *indexing-11st*)$ (do  $(1f (= 81 1))$  $(:=$  term index)  $(: = \texttt{tera} '(*)$ , index, si) ( (if (*EE* (numberp expr)  $(= expr 0)$ )  $(:=$  expr term)  $(:= expr ^{+}(+ .expr ,tern) ) ) )$  $'(0)$  ()  $()$  ()  $()$  ()  $()$  ()  $()$  ()  $()$  ()  $()$ 

5

PS: <C.S.BULLDOG.INTERPRETER>COMPILER.LSP.15

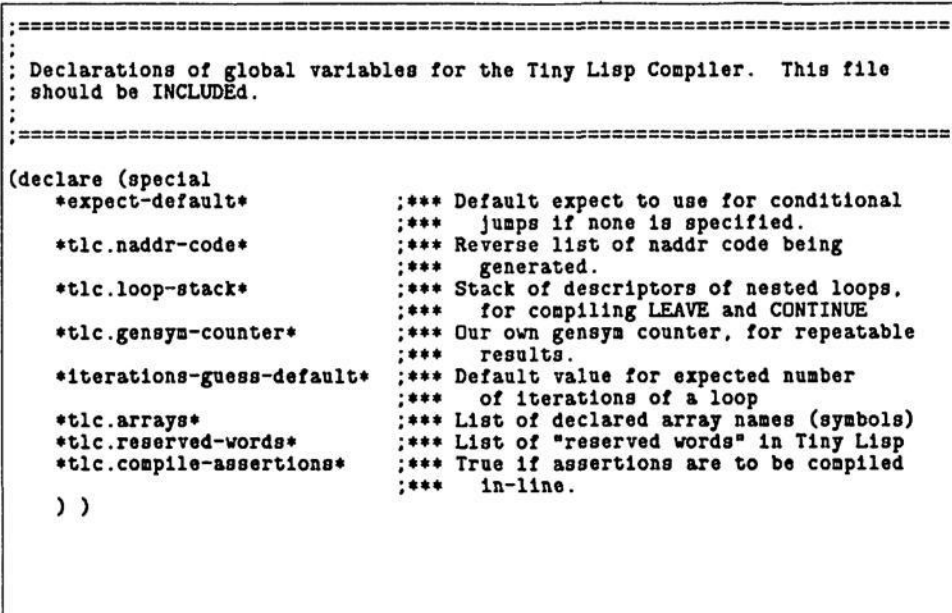

## PS :<C.S.BULLDOG.INTERPRETER>COMPILER-DECLS.LSP.5

**Parallel Naddr Interpreter Warning: this version of NADDR ls not yet (and aay never be) docuaentated anywhere except here ln the source. It is currently a moving target. Sone Terminology: operator — a single atomic function like IADD.**  -- an operator togethor with it's operands. **e.g. (IADD X Y Z) instruction, lnstr — a list of operations, all to be executed ln parallel, e.g. ( (iADD X Y Z) (IMUL ABC) ) (eval-when (conplle load) (include interpreter:lnterpreter-decls.lsp) ) (eval-when (conplle) (build "(interpreter:naddr utilities:options) ) ) ;\*\*\* ;\*\*\* Miscellaneous options. ;\*\*\* (def-optlon \*lnt.lnvalid-lndex-actlon\* 'break interpreter: " Specifies what action to take when a VLOAD//VSTORE index is out of bounds: 0 — do nothing. 'WARN — print an Informative message and continue execution. 'BREAK — print an lnfornative message and break. ") (def-optlon «lnt.assertion-falled-actlon\* 'break Interpreter: \* Specifies what action to take when an ASSERT fails:**  -- do nothing. **'WARN — print an lnfornative message and continue execution. 'BREAK — print an lnfornative message and break. ") ;\*•• ;•\*\* Meaory ;\*\*\* (declare (special •lnt.neaory\* ;\*\*\* Array of Lisp values, either integers or floats. •lnt.nenory-length\* ;\*•\* Size of nenory. \*lnt.nenory-free\* ;\*\*\* Index of next unallocated word ln nenory. (defnacro nenory ( Index ) '([] «int.nenory\* .Index) ) (defun neaory:initialize () (if (! (boundp "»int.nenory-length») ) (then (:= »int.nenory-length« 3000) ) ) (lf (II (! (boundp '«lnt.nenory\*) )** 

**(!= »int.nenory-length\* (vectorlength »lnt.neaory\*) ) ) (then (asg 0 "INTERPRETER: Re-initiallzlng neaory to be " \*lnt.memory-length\* " words." t) (:= »Int.memory\* (aakevector »Int.memory-length») ) ) ) (vector:initialize »lnt.neaory\* 0) (:= \*lnt.aeBory-free\* 0)**   $\Omega$ **;\*\*\* ;\*\*\* Labels ;\*\*\* (declare (special »Int.labels\* ;\*\*\* list of symbols that are labels ) ) (defun label:pc ( label ) (get label 'int.label:pc) ) (defun label : destroy ( label ) (reaprop label 'lnt.label:pc) ) (defun label:declare ( label pc ) (push »Int.labels\* label) (:= (get label "int.label:pc) pc) ) (defun labels initialize () (lf (1 (boundp "»Int.labels\*) ) (:= \*int.labels\* () ) ) (for (label ln »int.labels\*) (do (label :destroy label) ) )**   $(:= *int.labels* () )$ **;\*•\* ;\*\*\* Variables ;\*•\* (declare (special •int.variables\* ;\*\*\* list of synbols that are variable naaes ) ) (defnacro variable:base ( var ) '(get ,var 'int.variable:base) ) (defnacro variable:length ( var ) "(get ,var 'int.variable:length) ) (defnacro variable:declared? ( var ) •(variable:base .var) ) (defun variable:destroy ( var ) (renprop var "int.varlable:length) (reaprop var 'lnt.varlable:base) ) (defun variable:declare ( var length inlt-value-llat ) (lf (! (variable:declared? var) ) (then (puah «Int.variables\* var) (: = (variable:base var) «int.aeaory-free«)** 

1

PS :<C.S.BULLDOG.INTERPRETER>INTERPRETER.LSP.29

```
(:= (variable:length var) length)
        (:= *int.memory-free* (+ *int.memory-free* length) )
        (variable:initialize var init-value-list) ) ) )
(defun variable:initialize ( var initial-list ) (prog ()
    (1f (! <i>initial-11st</i>))(retur()))
    (loop (initial value
                                      \circrest-initial-list initial-list)
          (incr i from (variable:base var)
                   to (+ -1 (+ (variable)base xar))(\texttt{variable:length} \ \texttt{var}) ) )(do
        (if() result=initial-list)(:= rest-fnittial-list initial-list))
         (pop rest-initial-list value)
        (:=(\texttt{memory 1}) \text{ value}) ) ) )(defun variables:initialize ()
    (if (! (boundp '*int.variables*) ) (then
        (:= *int. variables* () ) )(for (var in *int.variables*) (do
        (variable:destroy var) ) )
    (:= *int.variables* () ):***:*** Operand functions
:***(defun operand:1-value ( operand )
    (1f (numberp operand)
         operand
         (variable:base operand) ) )
(defun operand: r-value ( operand )
    (if (numberp operand)
        operand
        (memory (operand:1-value operand) ) ) )
(defun operand:declare ( operand )
    (if (! (numberp operand) )
        (\texttt{variable:declace operator 1 '}(0) ) )(defmacro var ( operand )
    (Operand:r-value ',operand) )
....
;*** The instruction queue remembers the last n instructions executed.
:***(declare (special
   *int.instr-q-vector* ;*** Vector implementing the queue.
   *int.instr-q-max-length*
                          :*** Max allowable length of the queue
   *int.instr-q-length* ;*** Current length.
   *int.instr-q-head* :*** Index of the oldest item on the queue.
   *int.instr-q-tail*
                         :*** Index of the newest item on the queue.
   ))
(:= *1nt.1nstr-q-{\tt max-length* 200})
```
(defun instr-q:initialize () (:= \*int.instr-q-vector\* (makevector \*int.instr-q-max-length\*))  $(:= *int.instr-q-length* 0)$ (:= \*int.instr-q-head\*  $\circ$  $(:= *int.1nstr-q-tail*$  $(+ -1$  \*int.instr-q-max-length\*) )  $(1)$ (eval-when (eval compile) (defmacro instr-q:incr-index (1) '(1f  $(== (+ , 1) * int.insert-q-axis-length*)$  (then  $(:= 10)$  (  $($  ( 0) 1) 1 (defun instr-q:add ( instr )  $(insert-q:incr-index *int.insert-q-tail*)$ (if (== \*int.instr-q-length\* \*int.instr-q-max-length\*) (then (instr-q:incr-index \*int.instr-q-head\*) )  $(e1se$ (++ \*int.instr-q-length\*) ) )  $(:= ([] *int.instr-q-vector* *int.instr-q-tail*) instr) )$ (defun instr-q:list () (loop (incr 1 from 1 to \*int.instr-q-length\*) (initial i \*int.instr-q-head\*)  $(save ([] *int.insert-q-vector* 1))$  $(do (instr-q:incr-1ndex 1)) )$ ) **;\*\*\* Instruction operations**  $. . . . .$ (defmacro instr:normalize ( instr )  $'(if (consp (car .instr))$ .1nstr  $(cons$ , instr $()$ ) ) (defun oper:declare (oper) (let ( (function (group:declare-function (operator: group (oper: operator oper) ) ) ) ) (if function (funcall function oper) ) ) ) (defun instr:declare ( instr ) (for (oper in instr) (do (oper:declare oper) ) ) ) (defun instr:costsp ( instr ) (loop (for oper in instr) (do  $(1f (= 0 (operator:cost (operator:operator:operator:opt)) )$  $(return t)$ )  $(result() )) )$ (defun instr:execute ( instr )  $(:=$  \*int.destinations\* () )  $(:= *int.results*$ ຕ າ (if (instr:costsp instr) (then (++ \*int.instruction-count\*) )) (instr-q:add instr)  $(100p)$ 

PS: <C.S. BULLDOG. INTERPRETER>INTERPRETER.LSP.29

3

**1** 

```
(variable:declared
? var
) ) ) 
         (
! (ftft (cons
p var) 
                 (variable:declared
? (ca
r var
) ) ) ) ) 
(then 
     (ns
g 0 "Variabl
e " va
r " isn'
t used.
" t) 
     (go continue
) ) ) 
(if (litatom var) (then the simply and return (if (litatom var) (then
     (ns
g 0 "Variabl
e " va
r " = " (operand:r-valu
e var
) t) 
     (go continue
) ) ) 
     ;*** an array, print out each element of the array, labeled
     ;*** with its index.
      *** first make a list of triples of the form (LOWER UPPER SIZE)
      *** corresponding to the dimensions of the array.
(:
= dimension
s (
) ) 
(loop (initia
l siz
e 1 
                 lower 0
                 uppe
r 0) 
      continue 
       (for dimension in (reverse (cdr var) ) )
(do 
     (l
f (ftft (cons
p dimension) 
              (=
= 'Initia
l (ca
r dimension
) ) ) 
         (go continue
) ) 
     (l
f (cons
p dlnenslon
) (then 
         (deset
q (lowe
r upper
) dlnenslon
) ) 
     (else 
         (:
= lowe
r 0) 
     (:= upper (+ -i dimension) ) ) )<br>(push dimensions '(.lower .upper .size) )
     (:
= siz
e (
* siz
e (
+ 1 (
- uppe
r lower
) ) ) ) ) ) 
     ;*** now print each element of the array, labeled with the index
(na
g "Variabl
e " va
r " = " t) 
 (loop (incr i from (variable:base (car var) )
                to (+ -1 (+ (variable:base (car var) )
                                (variable:lengt
h (ca
r var
) ) ) ) ) 
(do 
     (as
g " ") 
     (loop (initial remainder (-1) (variable:base (car var) ) ) )
            (fo
r (lowe
r uppe
r size
) l
n dimensions) 
     (do 
          (as
g " " (
+ lowe
r (// reaalnde
r size
) ) ) 
          (:
= reaalnde
r (
\ reaalnde
r size
) ) ) ) 
     (ns
g " = " (Benory i
) t
) ) ) 
) ) )
```
7 PS :<C.S.BULLDOG.INTERPRETER>INTERPRETER.LSP.29

```
Declarations for the Interpreter — this file is INCLUDEd. 
:****** Declarations for global variables exported by INTERPRETER 
*** 
(declare (special 
   »int.pc* 
                          ;*** the next lnstr to execute (nil to stop). 
   »int.running?» 
                          ;*** true as long as the interpreter hasn't 
                          ;*** encountered a STOP instruction. 
   »int.inatructlon-count» 
                          ;*** 9 of instrs executed during the last 
                          ;*** call to interpret 
   *int.operation-count* 
                          ;*** 9 of operations executed 
                          ;*** Options defined elsehwere with DEF-OPTION: 
   •int.invalid-index-action* 
   •lnt.assertlon-falled-action* 
   ) ) 
:****** Declarations for own variables shared by parts of the Interpreter 
*** 
(declare (special 
   »Int.destinations* 
'** list of neaory addresses to store results of curren 
                     k** lnstr 
   •int.results* 
                     k** list of results of Instrs of current instr, 
                     k** corresponding to »Int.destinations* 
                     »** These two lists "buffer" all the memory writes of 
                     k** the current lnstr being executed. 
   •lnt.neaory* 
   ) ) 
1
```
PS :<C.S.BULLDOG.INTERPRETER>INTERPRETER-DECLS.LSP.4

**NADDR** This module defines the NADDR operators and operator groups. (eval-when (compile load) (include interpreter:interpreter-decls)) (eval-when (compile) (build '(utilities:options  $interpreter:interpreter)$ ))  $:***$ :\*\*\* Operator functions .... (defmacro operator: group (op) (get .op 'int.operator:group) ) (defmacro operator:execute-function ( op ) (get .op 'int.operator:execute-function) ) (defmacro operator:cost ( op ) (get .op 'int.operator:cost) ) (defmacro def-operator ( op group cost . execute-code ) (let ( (execute-name (1f execute-code (then (atomconcat 'operator:execute- op) )  $(e1se() ) ) )$ (assert (litatom op) ) (assert (litatom group) ) (assert (inump cost) ) '(eval-when (eval compile load)  $(:=$  (operator: group ', op) '.group) (:= (operator:execute-function ',op) ',execute-name)  $(: [c]$  (operator: cost ', op) .cost) .(if execute-code (then '(defun .execute-name ..execute-code) )  $(e1se() )$  $)$ )  $)$  $:***$ :\*\*\* Operator Group functions  $:***$ (defmacro group:declare-function ( group ) (get .group 'int.group:declare-function) ) (defmacro group:part-table (group) (get .group 'int.group:part-table) ) (defmacro group: properties (group) (get .group 'int.group:properties) )

(defmacro def-group ( group . clauses ) (loop (initial part-table declare-function () part-function  $\Omega$ code-list properties  $O<sub>2</sub>$ (for clause in clauses) (do (assert (consp clause))  $(? ( == 'dec) (car clause) )$ (:= declare-function (atomconcat 'group:declare-group)) (push code-list  $( := (group:dechar-function', group) ', dedler-function) )$ (push code-list ((( ( ( ( (defun, declare-function , (cdr clause) )  $( (= 'properties (car clause) )$ (:= properties (append properties (cdr clause) ) ) )  $($   $($   $2$   $($   $)$   $)$   $)$ (| (numberp (cadr clause) ) (&& (consp (cadr clause)) (for-every (x in (cadr clause) )  $(nuaberp x)$  ) ) ) ) (push part-table clause) ) (t (error (list clause "Invalid DEF-GROUP syntax.") ) ) ) ) (result '(eval-when (eval compile load) (:= (group:part-table ',group) ',part-table) (:= (group:properties ',group) ',properties)  $, \text{code-11st})$ )))  $:***$ **;\*\*\* Operation operations**  $:***$ (defmacro oper:operator oper ) '(car .oper) ) oper ) '(cdr (defmacro oper:operands .oper) (defmacro oper:dest oper ) '(cadr .oper) (defmacro oper:operi oper ) '(caddr .oper) (defmacro oper:oper2 oper ) '(cadddr .oper) ) (defmacro oper: group oper) ( (operator:group (oper:operator ,oper) ) ) (defun oper:part-description ( oper part-name ) (cadr (assoc part-name (group:part-table (oper:group oper) ) ) ) )  $.***$ : \*\*\* (OPER:PART OPER PART-NAME) :\*\*\* :\*\*\* Returns the given part of an operation, e.g. :\*\*\*  $:***$ (oper:part '(iadd a b c) 'read)  $\Rightarrow$  (b c) (oper:part '(if-ige x y 0.5 11 12) 'labels) => (11 12)  $|$  : \*\*\*  $:***$ : \*\*\* See the DEF-GROUP definitions of operator groups for the parts of :\*\*\* each operator group. Some parts common across groups are:

PS: <C.S.BULLDOG.INTERPRETER>NADDR.LSP.18

```
:***
:***read
                 -- list of input operands to the operation (a vector is
                    considered an input operand).
******
                 -- the ist input operand
       read1
                 -- the 2nd input operand
****
       read<sub>2</sub>
                 -- the output operand of the operation (scalars only)
***
       written
+ + +labels
                  -- list of label operands (1 for goto, 2 for cond-jumps).
****
                  -- the first label operand
       label1
       label2
                  -- the second label operand
****
       probability -- the probability operand (EXPECT and cond jumps).
****
***-- the optional memory bank of a VLOAD or VSTORE.
       bank
****
:*** If there is no part of the given name, () is returned.
:***(defun oper: part ( oper part-name )
   (oper:description:part oper (oper:part-description oper part-name) ) )
(defun oper:description:part ( oper description )
   (? ( (! description)
        (1)((litatom description)
        (funcall description oper) )
      ( (inump description)
        (1f ( description 0)
           (nth-elt oper (+ i description) )
                   oper (- 1 description) ) ) )
           (nth)( (consp description)
        (for (index in description) (save
          (if (numberp index)
              (nth-\text{elt oper } (+ 1 index) )(oper:description:part oper index) ) ) ) )
      (t)(1))
****
:*** (OPER:PROPERTY? GROUP PROPERTY)
:*** (GROUP:PROPERTY? GROUP PROPERTY)
:***:*** GROUP:PROPERTY returns true if PROPERTY was defined as one of the
:*** properties of GROUP in its DEF-GROUP. OPER:PROPERTY? returns true
:*** if PROPERTY is a defined property of the operation operator's group.
:*** Currently defined properties are:
:***:*** conditional-jump -- the group defines conditional jumps.
:*** vector-reference -- the group defines vector references.
                    -- the group defines pseudo-operations that don't
:*** pseudo-op
                      affect state or flow of control.
:***:*** Examples:
****
       (oper: property '(iadd a b c)
                                   'conditional-jump) => ()
****
       (oper: property '(vload t2 v i) 'vector-reference) => t
:*******
(defun group: property? (group property)
   (memq property (group: properties group) ) )
(defun oper:property? ( oper property )
   (memq property (group: properties (oper: group oper) ) ) )
```
 $:***$ :\*\*\* (LOOP (FOR-EACH-OPER-OPERAND-READ OPER NAME [INDEX]) ...)  $:***$ :\*\*\* Enumerates NAME through each scalar and vector name read by OPER. If :\*\*\* supplied, INDEX takes on the operand number of NAME. Look Ma, no :\*\*\* consing.  $:***$ (def-simple-loop-clause for-each-oper-operand-read (clause) (let\*( ( (for-each-oper-operand oper var index-var) clause) indices (gensym))  $( oper-var (gensyn) )$  $(1f()$  (!  $(kk)$   $(<=$   $(length \; \text{class}) \; 4)$  $(>=$  (length clause) 3)  $(11$ taton var $)$  $(11$ tatom index-var) ) ) (error (list clause "Invalid FOR-EACH-OPER-OPERAND syntax.") ) ) (if (! index-var) (then  $(:= 1ndex-var (gensyn) ) )$  $\cdot$ ((initial, var)  $,$ index-var $()$ .oper-var .oper ,indices (oper:part-description ,oper-var 'read) ) (begin (if (inump ,indices) (then  $(:= .1ndev-var (- -1 .1nlice) )$  $(: f : open-var (nth .open-var (-1 .indices)) ) )$ ( (uhile (if (inunp ,indices) ,oper-var ,indices) (do (if (inump ,indices) (then  $(:=$  ,index-var  $( + 1)$ ,index-var) )  $f:= .var$  $(pop, oper-var)$ ) (else  $(:=$ , index-var (pop , indices))  $(:=$ , var  $(nth-\text{ell}, open-var (+ 1, index-var))))$  $(when (littatoa, var) ) ) )$ :\*\*\* :\*\*\* (OPER:SUBSTITUTE-OPERAND OPER NEW-OPERAND OLD-OPERAND PART)  $:***$ :\*\*\* Substitutes NEW-OPERAND for OLD-OPERAND wherever OLD-OPERAND occurs :\*\*\* in the operand positions described by PART:  $:***$ (oper:substitute-operand '(iadd x y y) 'z 'readi) => (iadd x z y)  $;***$  $;***$ (oper:substitute-operand '(iadd x y y) 'z 'read) => (iadd x z z)  $;***$ :\*\*\* If PART is (), then all operand positions of OPER are examined for :\*\*\* possible substitution.  $.***$ (defun oper:substitute-operand ( oper new-operand old-operand part ) (let\*( (part-description (oper:part-description oper part) ) )

PS: <C.S.BULLDOG.INTERPRETER>NADDR.LSP.18

**(?( (ftft (numberp part-description) (>3 part-description 0) ) (loop (for operand ln oper) (incr pos froa 0) (save (lf (ftft (33 old-operand operand) (== pos part-description) ) new-operand operand) ) ) ) ( (ftft (nunberp part-description) (< part-description 0) ) (loop (for operand ln oper) (incr pos fron 0) (save (lf (ftft (== old-operand operand) (>= pos (ninus part-deacrlptlon) ) ) new-operand operand) ) ) ) ( (conap part-description) (loop (for operand ln oper) (incr pos fron 0) (save (lf (ftft (3= old-operand operand) (nenq pos part-description) ) new-operand operand) ) ) ) ( t (cons (car oper) (top-level-substq new-operand old-operand (cdr oper))))))) «\*\*========== ===333==333=3S= = ====3 = \*\*\* \*\*\* Definitions of operator groups. \*\*\* (def-group def-block (in-varlables 1) (out-variables 2) (properties pseudo-op) ) (def-group paras (written 1) (properties pseudo-op) ) (def-group del (variable 1) (length 2) (lntlal-llst 3) (declare ( (del var length Initial-list) ) (variable:declare var length lnitlal-llat) ) (def-group live (read -1) (propertiea paeudo-op) ) (def-group def (body -1)** 

## **(properties peeudo-op) ) (def-group use (body -1) (propertiee paeudo-op) ) (def-group esc (properties pseudo-op) ) (def-group stop) (def-group end (properties pseudo-op) ) (def-group noop) (def-group expect (probability 1) (properties paeudo-op) ) (def-group trace-fence (propertiea pseudo-op) ) (def-group loop-start (labels (1) ) (labell 1) (expected-iterations** *2)*  **(properties pseudo-op) ) (def-group loop-end (labels (1) ) (labell 1) (properties pseudo-op) ) (def-group loop-assign (read -1) (readl 1) (read2 2) (written l) (properties pseudo-op) ) (def-group label (labels (1) ) (labell 1) (properties pseudo-op) (declare ( oper ) (label:declare (oper:dest oper) \*int.pc\*) ) ) (def-group goto (labels (1) ) (labell 1) ) (def-group assert (read -2) (readl 2) (read2 3) (compare-op 1) (propertiea pseudo-op) (declare ( (aBsert-op coapare-op varl var2) ) (operand:declare varl)**

**(operand:declare var2) ) )** 

**^** 

```
6
```
PS :<C.S.BULLDOG.INTERPRETER>NADDR.LSP.18

PS :<C.S.BULLDOG.INTERPRETER>NADDR.LSP.18

**(def-group if-then-else (declare ( oper ) (operand:declare (oper:dest oper) ) (read (12) ) (readl 1) (operand:declare (oper:oper1 oper) ) ) ) (read2 2) (def-group two-ln-one-out (probability 3)**   $\binom{4 \, 5}{4}$ **(written 1) (labell 4) (read -2) (label2 fi) (readl 2) (propertiea conditional-Jump) (read2 3) (declare ( (lf-op varl var2 prob labell label2) ) (declare ( oper ) (operand:declare (oper:dest oper) ) (operand:declare varl) (operand:declare var2) ) ) (operand:declare (oper:operl oper) ) (operand:declare (oper:oper2 oper) ) ) ) (def-group cond-Junp (read Q ) ) (readl 1) (probability 2)**   $:***$  $\begin{array}{c} (3 \ 4) \\ 3) \end{array}$ **;\*\*\* Operator deflations (labell 3) (label2 4) (properties conditional-Jump) (declare ( (cond-op varl prob labell label2) ) (def-operator def-block def-block 0) (operand:declare varl) ) )**  (def-operator param param o)<br>
(def-operator del del 0)<br>
(def-operator def 11ve 0)<br>
(def-operator def def 0)<br>
(def-operator use use 0)<br>
(def-operator noop noop 0)<br>
(def-operator loop-start loop-start 0)<br>
(def-operator loop-**(def-operator del del 0)**  (def-operator live live live<br>(def-operator def **def (def-group cond (properties conditional-Junp) (def-operator def def def** def 0) **(def-operator use use use def-operator noop a) (declare ( oper ) (for (test ln (cadr oper) ) (do (def-operator noop noop 0) (oper:declare test) ) ) ) ) (def-operator expect expect** expect (def-operator loop-start **(def-operator loop-start boop-start loop-start loop-start definition (def-operator trace-fence brace-fence trace-fence of the end of the control of the operator of the control of the operator of the control of the control of the control of the control of the control of the control of the c (def-operator loop-end loop-end 0) (def-group vload (written 1) (def-operator loop-assign loop-assign 0)**   $\binom{2}{2}$  3)  $\binom{3}{2}$ **(def-operator label label 0) (readl 2) (def-operator esc esc 0 ( expr ) (read2 3) (vector 2) (eval '(progn ..expr) ) ) (index 3) (def-operator stop stop 0 ( operands ) (bank 4) (properties vector-reference) (:= \*int.running?\* () ) ) (declare ( (vload dest vector index) ) (def-operator goto goto 0 ( (label) ) (operand:declare dest) (operand:declare Index) ) ) (:= \*lnt.pc\* (label:pc label) ) ) (def-group vstore (def-operator truego cond-Junp 1 ( (var prob labell label2) ) (? ( (!= 0 (operand:r-value var) ) (written 1) (read (12 3) ) ;•\*\* Reading the vector prevents one VSTORE froa (:= »int.pc\* (label:pc labell) ) ) ;\*\*\* killing a previous VSTORE ln dead-code rénovai. ( label2 ;\*\*\* This Is like LOOP-ASSIGN, (:- «int.pc\* (label:pc label2) ) ) ) ) (readl 2) (read2 3) (def-operator falsego cond-junp 1 ( (var prob labell label2) ) (? ( (= 0 (operand:r-value var) ) (vector 1) (:= \*lnt.pc\* (label:pc labell) ) ) (index 2) (bank 4) ( label2 (:= \*int.pc\* (label:pc label2) ) ) ) ) (properties vector-reference) (declare ( (vstore vector Index source) ) (def-operator ? cond 1 ( (testa) ) (operand:declare index) (operand:declare source) ) ) (:= «int.pc\* nil) (loop (for teat ln teats) (while (! «int.pc\*) ) (def-group one-in-one-out (written 1) (do**  (read **(let ( (function (operator:execute-function (readl 2) (oper:operator test) ) ) )**  7 8

**(if function (funcall function (oper:operands test) ))))) ) (def-operator vload vload 1 ( (dest vector index) ) (let ( (vbase (variable:base vector) ) (length (variable:length vector) ) (offset (operand:r-value index) ) ) (lf (II (! (lnunp offset) ) (>= offset length) (< offset 0) ) (then (lf (nenq \*int.invalid-index-action\* '(break warn) ) (then (nsg 0 "INTERPRETER: VLOAD invalid index: "**   $vector$   $"$   $"$  index  $"$   $=$   $"$  offset t)  $)$   $)$ **(if (== 'break •lnt.invalid-lndex-actlon\*) (then (break-point vload-lndex) ) ) ) ) (push »int.destinations\* (operand:1-value dest) )**  (menory (+ vbase offset)) ) ) ) **(def-operator vstore vstore 1 ( (vector Index source) ) (let ( (vbase (variable:base vector) ) (length (variable:length vector) ) (offset (operand:r-value Index) ) ) (lf (|| (! (lnunp offset) ) (>= offset length) (< offset 0) ) (then (lf (nenq »lnt.invalid-lndex-actlon\* '(break warn) ) (then (nsg 0 "INTERPRETER: VSTORE Invalid index: "**   $vector$  " " index  $" = "$  offset t)  $)$  ) **(if (== "break \*int.lnvalld-index-action\*) (then (break-point vload-lndex) ) ) ) ) (push \*lnt.destinations\* (+ vbase offset) )**  (operand:r-value source) ) ) ) **(def-operator lnot one-ln-one-out 1 ( oper ) (lf (!= oper 0) 0 1) ) (def-operator land two-ln-one-out 1 ( operl oper2 ) (lf (ftft (!= operl 0) (l= oper2 0) ) 1 0) ) (def-operator lor two-ln-one-out 1 ( operl oper2 ) (if (II (!= operl 0) (!= oper2 0) ) 1 0) ) (def-operator assign one-in-one-out 0 ( operl ) operl) (def-operator iadd two-in-one-out 1 ( operl oper2 ) (+ operl oper2) ) (def-operator fadd two-in-one-out 1 ( operl oper2 ) (+ operl oper2) )** 

**(def-operator isub two-ln-one-out 1 ( operl oper2 ) (- operl oper2) ) (def-operator fsub two-ln-one-out 1 ( operl oper2 ) (- operl oper2) ) (def-operator lneg one-in-one-out 1 ( oper ) (- 0 oper) ) (def-operator fneg one-in-one-out 1 ( oper ) (- 0 oper) ) (def-operator Inul two-ln-one-out 1 ( operl oper2 ) (\* operl oper2) ) (def-operator fnul two-ln-one-out 1 ( operl oper2 ) (\* operl oper2) ) (def-operator idiv two-ln-one-out 1 ( operl oper2 ) (// operl oper2) ) (def-operator fdlv two-ln-one-out 1 ( operl oper2 ) (// operl oper2) ) (def-operator ieq two-ln-one-out 1 ( operl oper2 ) (lf (= operl oper2) 1 0) ) (def-operator feq two-ln-one-out 1 ( operl oper2 ) (if (= operl oper2) 1 0) ) (def-operator lf-leq lf-then-else 1 ( (varl var2 prob labell label2) ) (? ( (= (operand:r-value varl) (operand:r-value var2) ) (:= «int.pc\* (label:pc labell) ) ) ( label2 (:= «int.pc\* (label:pc label2) ) ) ) ) (def-operator lf-feq lf-then-else 1 ( (varl var2 prob labell label2) ) (? ( (= (operand:r-value varl) (operand:r-value var2) ) (:= «int.pc\* (label:pc labell) ) ) ( label2 (:= «int.pc\* (label:pc label2) ) ) ) ) (def-operator ine two-ln-one-out 1 ( operl oper2 ) (if (!= operl oper2) 10) ) (def-operator fne two-ln-one-out 1 ( operl oper2 ) (lf (!= operl oper2) 10) ) (def-operator lf-lne lf-then-else 1 ( (varl var2 prob labell labelg) )** 

PS :<C.S.BULLDOG.INTERPRETER>NADDR.LSP.18

11

```
I
```

```
(? ( (!3 (operand:r-value varl) 
             (operand:r-value var2) ) 
         (:= «int.pc* (label:pc labell) ) ) 
       ( labe12 
         (:= «int.pc* (label:pc label2) ) ) ) ) 
(def-operator if-fne if-then-else 1 ( (varl var2 prob labell label2) ) 
   (? ( (!= (operand:r-value varl) 
             (operand:r-value var2) ) 
         (:= »int.pc* (iabel:pc labell) ) ) 
       ( label2 
         (:= «Int.pc* (label:pc label2) ) ) ) ) 
(def-operator igt two-ln-one-out 1 ( operl oper2 ) 
    (if (> operl oper2) 1 0) ) 
(def-operator fgt two-in-one-out 1 ( operl oper2 ) 
    (lf (> operl oper2) 1 0) ) 
(def-operator if-igt if-then-else 1 ( (varl var2 prob labell label2) ) 
   (? ( (> (operand:r-value varl) 
            (operand:r-value var2) ) 
         (:= «int.pc* (label:pc labell) ) ) 
       ( label2 
         (: = «Int.pc* (label:pc label2) ) ) ) ) 
(def-operator if-fgt lf-then-else 1 ( (varl var2 prob labell label2) ) 
    (? ( (> (operand:r-value varl) 
            (operand:r-value var2) ) 
         (:= «int.pc* (label:pc labell) ) ) 
       ( label2 
         (:= «int.pc* (label:pc label2) ) ) ) ) 
(def-operator ige two-ln-one-out 1 ( operl oper2 ) 
    (lf (>= operl oper2) 1 0) ) 
(def-operator fge two-in-one-out 1 ( operl oper2 ) 
    (If (>= operl oper2) 1 0) ) 
(def-operator if-ige if-then-else 1 ( (varl var2 prob labell label2) ) 
    (? ( (>= (operand:r-value varl) 
             (operand :r-value var2) ) 
         (:= »int.pc* (label:pc labell) ) ) 
       ( label2 
         (:= «int.pc« (label:pc label2) ) ) ) ) 
(def-operator lf-fge if-then-else 1 ( (varl var2 prob labell label2) ) 
    (? ( (>= (operand:r-value varl) 
             (operand:r-value var2) ) 
         (:= «Int.pc* (label:pc labell) ) ) 
       ( labe12 
         (:= *lnt.pc* (label:pc label2) ) ) ) ) 
(def-operator H e two-ln-one-out 1 ( operl oper2 ) 
    (lf (<= operl oper2) 1 0) )
```
PS :<C.S.BULLDOG.INTERPRETER>NADDR.LSP.18

```
(def-operator fie two-ln-one-out 1 ( operl oper2 ) 
    (if (<= operl oper2) 1 0) ) 
(def-operator lf-lle lf-then-else 1 ( (varl var2 prob labell label2) ) 
    (? ( (<= (operand:r-value varl) 
              (operand:r-value var2) ) 
         (:= »int.pc* (label:pc labell) ) ) 
       ( label2 
         (:= «int.pc* (label:pc label2) ) ) ) ) 
(def-operator lf-fle lf-then-else 1 ( (varl var2 prob labell label2) ) 
    (? ( (<= (operand:r-value varl) 
              (operand:r-value var2) ) 
         (:= «int.pc* (label:pc labell) ) ) 
       ( label2 
         (:= »Int.pc* (label:pc label2) ) ) ) ) 
(def-operator lit two-ln-one-out 1 ( operl oper2 ) 
    (lf (< operl oper2) 1 0) ) 
(def-operator fit two-ln-one-out 1 ( operl oper2 ) 
    (lf (< operl oper2) 1 0) ) 
(def-operator lf-llt lf-then-else 1 ( (varl var2 prob labell label2) ) 
    (? ( (< (operand:r-value varl) 
            (operand:r-value var2) ) 
         (:= »Int.pc* (label:pc labell) ) ) 
       ( label2 
         (:= «int.pc* (label:pc label2) ) ) ) ) 
(def-operator if-flt lf-then-else 1 ( (varl var2 prob labell label2) ) 
    (? ( (< (operand:r-value varl) 
            (operand:r-value var2) ) 
         (:= «int.pc* (label:pc labell) ) ) 
       ( label2 
         (:= «int.pc* (label:pc label2) ) ) ) ) 
(def-operator ieOnod two-ln-one-out 1 ( x n ) 
    (if (=- 0 (nod x n) ) 1 0) ) 
(def-operator lf-leOnod if-then-else 1 ( (x n prob labell label2) ) 
    (? ( (33 0 (nod (operand:r-value x) 
                     (operand:r-value a) ) ) 
         (: = «int.pc* (label:pc labell) ) ) 
       ( label2 
         (:= «int.pc* (label:pc label2) ) ) ) ) 
(def-operator assert assert 0 ( (comparison-operator varl var2) ) 
    (lf «lnt.aasertlon-falled-actlon« (then 
        (let*( (function (operator:execute-function conparlaon-operator) ) 
                (result (lf function 
                              (funcall function (operand:r-value varl) 
                                                 (operand:r-value var2) ) 
                              0) ) ) 
            (lf (= result 0) (then
```

```
1
```
**(BBg 0 »NADDR: ASSERT failed. (» comparison-operator " " varl " 3 • (operand:r-value varl) " " var2 " = " (operand:r-value var2) ") " t) (if (3= 'break »lnt.asaertion-falled-actlon\*) (then (break-point assertion-failed) ))))))) ) (def-operator labs one-in-one-out 1 ( operl ) (lf (>= operl 0) operl (- 0 operl) ) ) (def-operator fabs one-ln-one-out 1 ( operl ) (if (>= operl 0.0) operl (- 0 operl) ) ) (def-operator iexp two-ln-two-out 1 ( operl oper2 ) (\* operl oper2) ) (def-operator fexp two-ln-two-out 1 ( operl oper2 ) (flonun (expt operl oper2) ) ) (def-operator sqrt one-ln-one-out 1 ( operl ) (sqrt operl) ) (def-operator sin one-ln-one-out 1 ( operl ) (sin operl) ) (def-operator cos one-ln-one-out 1 ( operl ) (cos operl) ) (def-operator tan one-in-one-out 1 ( operl ) (tan operl) ) (def-operator fix one-ln-one-out 1 ( operl ) (fix operl) ) (def-operator float one-ln-one-out 1 ( operl ) (flonua operl) ) (def-operator lain two-ln-one-out 1 ( operl oper2 ) (aln operl oper2) ) (def-operator fain two-in-one-out 1 ( operl oper2 ) (aln operl oper2) ) (def-operator iaax two-ln-one-out 1 ( operl oper2 ) (sax operl oper2) ) (def-operator fnax two-in-one-out 1 ( operl oper2 ) (nax operl oper2) )** 

**(def-operator bltrev two-in-one-out 1( 1 bits ) (loop (initial al 1 n**2 2<br>1 0) (do **(lf (>= (- 1 (\* E2 (// 1 n2) ) ) al) (then**   $(:= j (+ j (/ / bits 2) ))$ **(while (< B2 bits) ) (next nl n2 B 2 (+ n2 n2) ) (result J) ) )**